## **2024全新油管注册账号方法 ,油管的账号手机号码怎样注册**

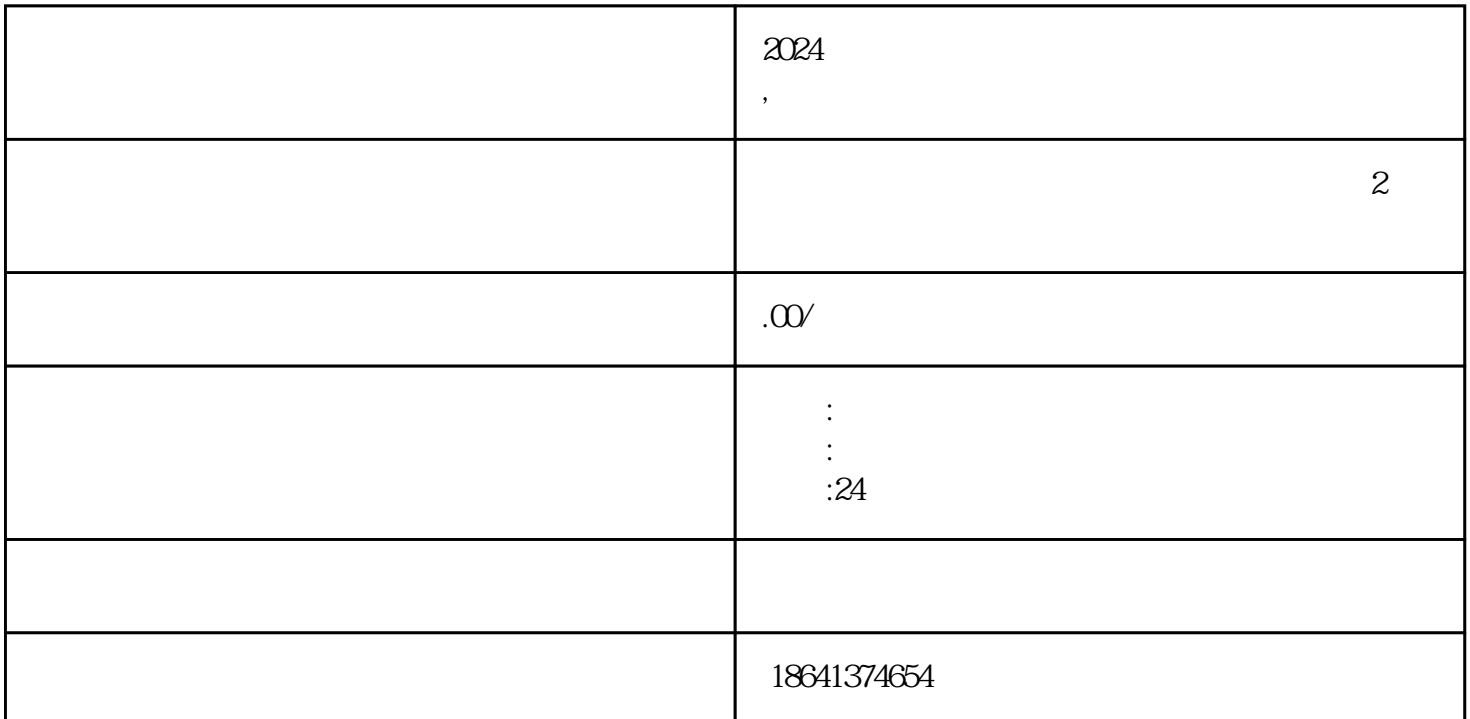

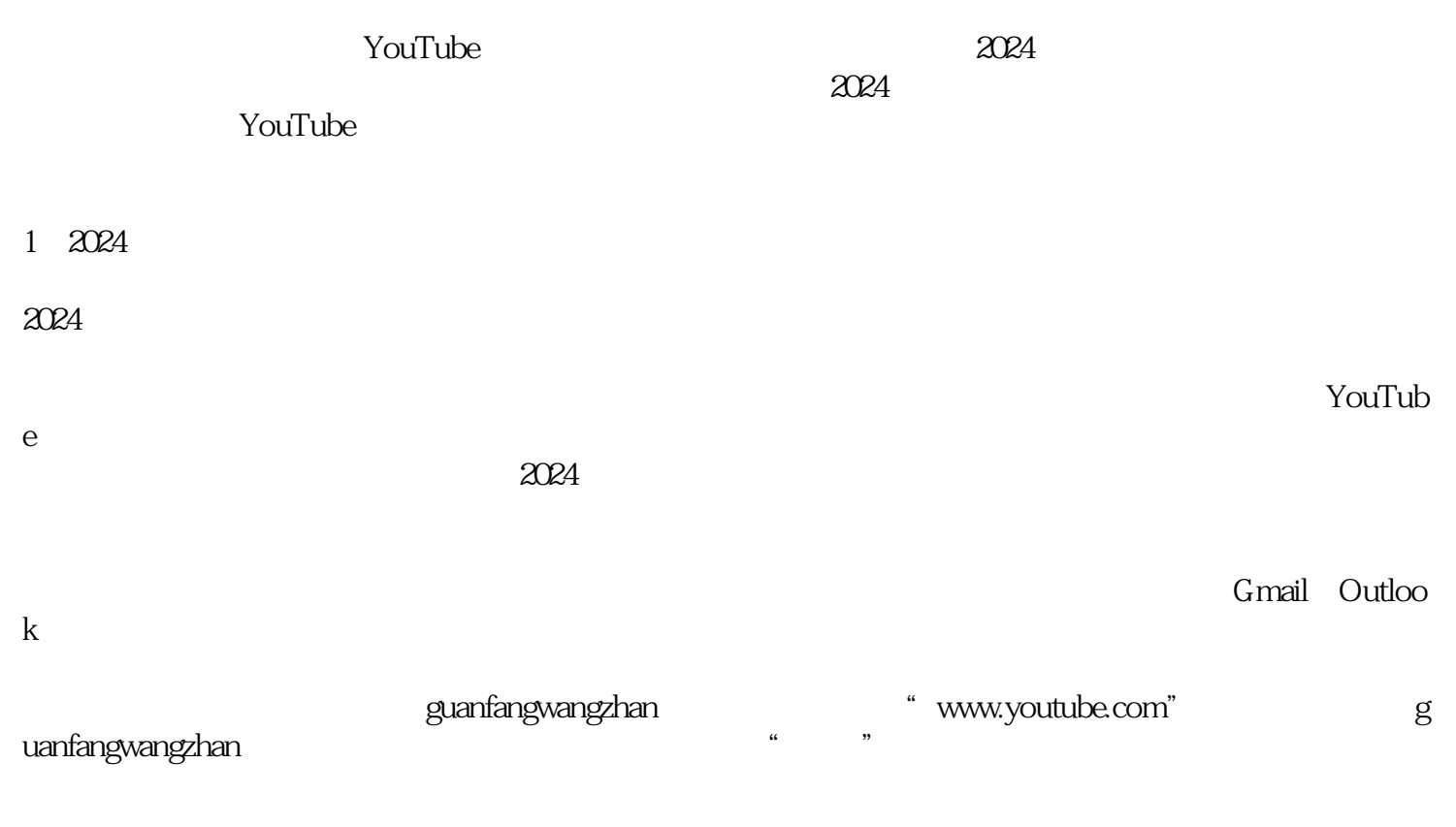

 $\alpha$  and  $\beta$ 

 $2<sub>l</sub>$ 

 $\it YouTube$ 

guanfangwangzhan Google Ray

Play and the company of the company of the company of the company of the company of the company of the company of the company of the company of the company of the company of the company of the company of the company of the

3 youtube

 $\gamma$ ouTube 要途径。想要在YouTube上发布视频内容,就必须注册一个账号。下面就来介绍一下如何进行油管YouTu

be

2024全新油管注册账号的方法并不复杂。通过准备一个有效的电子邮箱,访问油管guanfangwangzhan,填

 $\frac{a}{m}$ 

## www.community.community.community.community.html was a strategy of the guantangwangzhan was strategy and the strategy of the strategy of the strategy of the strategy of the strategy of the strategy of the strategy of the s

YouTuber

 $\mu$ 

 $\alpha$  and  $\alpha$  and  $\alpha$ 

YouTube

 $\blacksquare$  YouTube

YouTube